## **Worksheet for LEAs: Calculating the Identified Student Percentage**

An accurate Identified Student Percentage (ISP) is crucial to ensuring local education agencies (LEAs) operating the Community Eligibility Provision (CEP) receive the appropriate Federal reimbursement rate for their School Meal Programs. This requires good reporting practices, both from LEAs to the State agency, and from the State agency to USDA's Food and Nutrition Service. State agencies can share this resource, and the attached reporting form, with LEAs to ensure correct and consistent ISP reporting among all CEP participants.

### **What is the ISP?**

 certified for free School Meals through means other than a household application, and who are The ISP is the proportion of "identified students," out of total enrolled students, who are directly not subject to verification. **The ISP is different from the free and reduced-price percentage.** 

 the number of "enrolled students" For purposes of calculating the ISP, "enrolled students" are students enrolled in and attending CEP schools who have access to at least one meal service students have been determined, multiply the ratio of identified to enrolled students by 100 to To determine the ISP, using data as of April 1, first divide the number of "identified students" by (breakfast or lunch) during the school day. Once the numbers of "identified" and "enrolled" calculate the correct percentage:

 Identified Students X 100 = **Identified Student Percentage** Enrolled Students

### **The ISP and the Claiming Percentage**

The ISP is multiplied by a factor of 1.6 to determine the total percentage of meals at the school or district that will be reimbursed at the Federal "free" rate.

 The remaining percentage of meals, equaling up to 100 percent, is reimbursed at the Federal "paid" rate. LEAs then apply the claiming percentages to the total number of lunches and the and paid rates. total number of breakfasts served to determine the number of meals claimed at the Federal free

### **source Documentation Review**

The State agency certification documentation review must include obtaining the reports, lists or counts of all identified and enrolled students used to derive the ISP (7 CFR 245.9(f)(4)(ii)).

When submitting the form included on the following pages, LEAs should include source documentation confirming the identified student numbers for schools, or groups of schools, electing CEP. Source documentation may include Point of Service or Student Information System reports, direct certification lists, lists of homeless students, lists of migrant students, etc., and should also include confirmation of total enrollment numbers. Approved source documentation options are included on the following pages.

## **Additional Information**

 without rounding (e.g., an ISP of 24.98 does not meet the threshold). The 25 percent ISP may be To be eligible to participate in CEP, a school or district must have an ISP of at least 25 percent, determined by an individual school, group of schools or an entire school district. This allows some schools with an ISP below 25 percent to participate as long as the group ISP is at least 25 percent.

The form should be filled out as follows:

- **Individual School:** Include identified student numbers and source documentation only for the participating school. The "enrolled student" number should only include students enrolled at the participating school.
- number of students enrolled at all schools included in the group. • **Group of Schools:** Include identified student numbers and source documentation for all schools included in the group. The "enrolled student" number should be the sum of the
- • **District-Wide:** Include identified student numbers and source documentation for all schools in the district. The "enrolled student" number should be the sum of the number of students at each school in the district.

 *includes step-by-step instructions LEAs may use to ensure consistent and accurate \*The ISP Calculation Worksheet, included on the following pages, reporting.\** 

# **ISP Calculation Worksheet for LEAs**

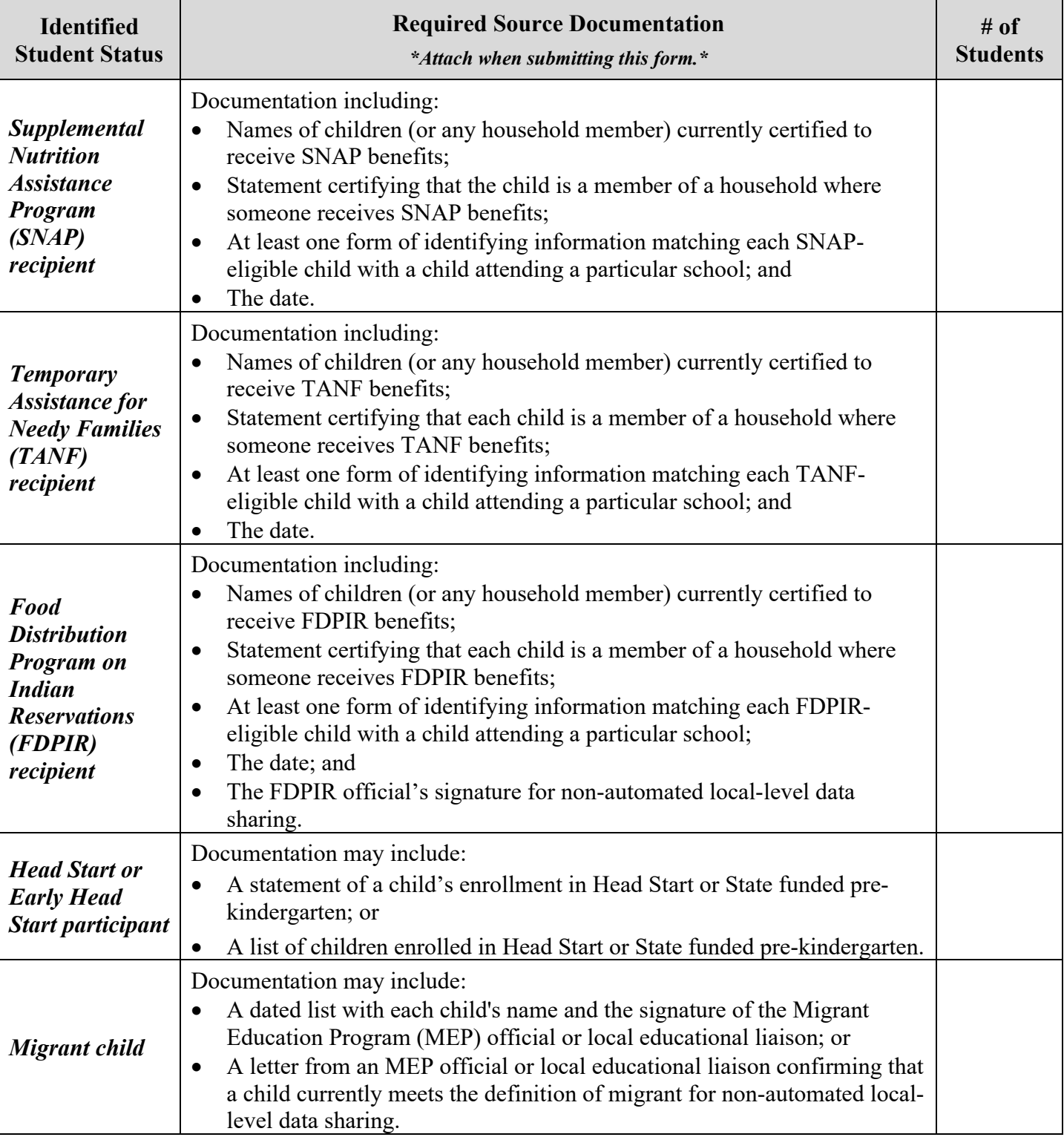

## **STEP 1:** Calculate the Number of Identified Students

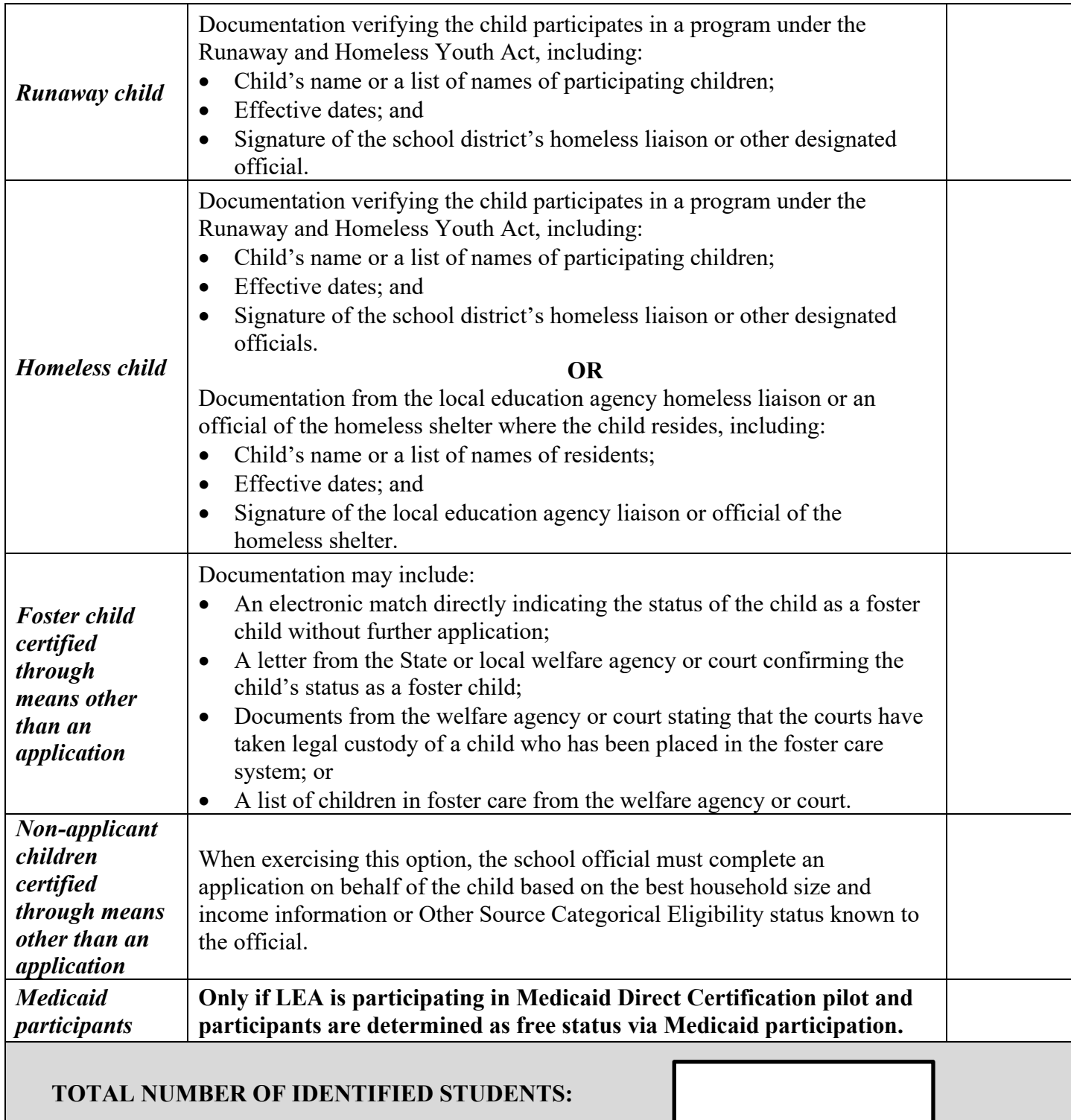

#### **STEP 2:** Calculate the ISP

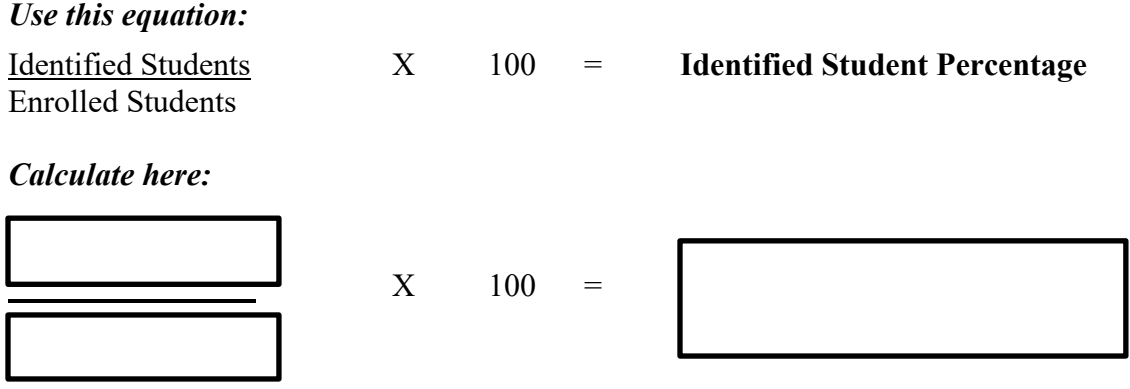

 Carry the calculation of the identified students divided by enrolled students to four decimal places using standard rounding (four or less, round down; five or more, round up). Then, multiply the result by 100 to calculate the ISP to two decimal places. The ISP **cannot be rounded to fewer than two decimal places. When determining the ISP, LEAs cannot round up.** 

### **STEP 3:** Calculate the Claiming Percentages

• \*Free\* Claiming Percentage:

### *Use this equation:*

Identified Student Percentage x 1.6 = **FREE** Claiming Percentage

*Calculate here:* 

$$
\begin{array}{|c|c|}\n \hline\n x & 1.6 = \\
\hline\n \end{array}
$$

 Carry the calculation to a minimum of **two** decimal places using standard rounding; numbers five and above round up to the next higher number, numbers four and below round down (e.g.,  $86.155\% = 86.16\%$ ,  $86.134\% = 86.13\%$ ). The percentage rounded to two decimal places is the percentage of meals that will be reimbursed at the Federal "free" rate. The remaining percentage of meals, equaling up to 100 percent, is reimbursed at the Federal "paid" rate. Additional information on rounding is available in *SP 09-2024: Community Eligibility Provision: Guidance and Updated Q&As.* 

• \*Paid\* Claiming Percentage:

#### *Use this equation:*

100 percent – Free Claiming Percentage = **PAID** Claiming Percentage

#### *Calculate here:*

 $100$  percent –  $\qquad \qquad \blacksquare$ 

**STEP 4: Submit the Data** 

When finished, submit the data to the appropriate State agency. State agency contact information may be found at: [http://www.fns.usda.gov/school-meals/school-meals-contacts.](http://www.fns.usda.gov/school-meals/school-meals-contacts)